# Introduction to RBM package

### Dongmei Li

October 14, 2015

Clinical and Translational Science Institute, University of Rochester School of Medicine and Dentistry, Rochester, NY 14642-0708

### Contents

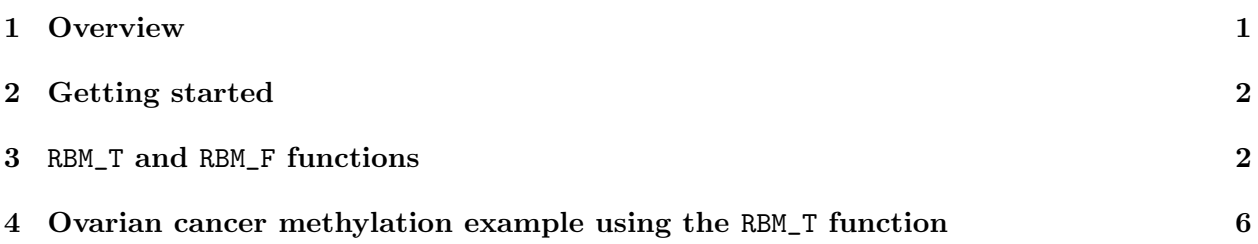

### <span id="page-0-0"></span>1 Overview

This document provides an introduction to the RBM package. The RBM package executes the resampling-based empirical Bayes approach using either permutation or bootstrap tests based on moderated t-statistics through the following steps.

- Firstly, the RBM package computes the moderated t-statistics based on the observed data set for each feature using the lmFit and eBayes function.
- Secondly, the original data are permuted or bootstrapped in a way that matches the null hypothesis to generate permuted or bootstrapped resamples, and the reference distribution is constructed using the resampled moderated t-statistics calculated from permutation or bootstrap resamples.
- Finally, the p-values from permutation or bootstrap tests are calculated based on the proportion of the permuted or bootstrapped moderated t-statistics that are as extreme as, or more extreme than, the observed moderated t-statistics.

Additional detailed information regarding resampling-based empirical Bayes approach can be found elsewhere (Li et al., 2013).

## <span id="page-1-0"></span>2 Getting started

The RBM package can be installed and loaded through the following R code. Install the RBM package with:

> source("http://bioconductor.org/biocLite.R") > biocLite("RBM")

Load the RBM package with:

> library(RBM)

### <span id="page-1-1"></span>3 RBM\_T and RBM\_F functions

There are two functions in the RBM package: RBM\_T and RBM\_F. Both functions require input data in the matrix format with rows denoting features and columns denoting samples. RBM\_T is used for two-group comparisons such as study designs with a treatment group and a control group. RBM\_F can be used for more complex study designs such as more than two groups or time-course studies. Both functions need a vector for group notation, i.e., "1" denotes the treatment group and "0" denotes the control group. For the RBM\_F function, a contrast vector need to be provided by users to perform pairwise comparisons between groups. For example, if the design has three groups (0, 1, 2), the aContrast parameter will be a vector such as ("X1-X0", "X2-X1", "X2-X0") to denote all pairwise comparisons. Users just need to add an extra "X" before the group labels to do the contrasts.

 Examples using the RBM\_T function: normdata simulates a standardized gene expression data and unifdata simulates a methylation microarray data. The p-values from the RBM\_T function could be further adjusted using the p.adjust function in the stats package through the Bejamini-Hochberg method.

```
> library(RBM)
> normdata <- matrix(rnorm(1000*6, 0, 1),1000,6)
> mydesign <- c(0,0,0,1,1,1)> myresult <- RBM_T(normdata,mydesign,100,0.05)
> summary(myresult)
             Length Class Mode
ordfit_t 1000 -none- numeric
ordfit_pvalue 1000 -none- numeric
ordfit_beta0 1000 -none- numeric
ordfit_beta1 1000 -none- numeric
permutation_p 1000 -none- numeric
bootstrap_p 1000 -none- numeric
> sum(myresult$permutation_p<=0.05)
[1] 0
```

```
> which(myresult$permutation_p<=0.05)
integer(0)
> sum(myresult$bootstrap_p<=0.05)
[1] 18
> which(myresult$bootstrap_p<=0.05)
 [1] 142 155 208 236 342 544 620 625 738 758 786 820 821 868 883 892 899 966
> permutation_adjp <- p.adjust(myresult$permutation_p, "BH")
> sum(permutation_adjp<=0.05)
[1] 0
> bootstrap_adjp <- p.adjust(myresult$bootstrap_p, "BH")
> sum(bootstrap_adjp<=0.05)
[1] 0
> unifdata <- matrix(runif(1000*7,0.10, 0.95), 1000, 7)
> mydesign2 <- c(0,0,0, 1,1,1,1)> myresult2 <- RBM_T(unifdata,mydesign2,100,0.05)
> sum(myresult2$permutatioin_p<=0.05)
\lceil 1 \rceil 0
> sum(myresult2$bootstrap_p<=0.05)
[1] 17
> which(myresult2$bootstrap_p<=0.05)
 [1] 104 120 190 209 236 373 436 516 520 608 626 772 777 798 867 917 970
> bootstrap2_adjp <- p.adjust(myresult2$bootstrap_p, "BH")
> sum(bootstrap2_adjp<=0.05)
[1] 0
```
 Examples using the RBM\_F function: normdata F simulates a standardized gene expression data and unifdata F simulates a methylation microarray data. In both examples, we were interested in pairwise comparisons.

[1] 6

```
> con2_adjp <- p.adjust(myresult_F$permutation_p[, 2], "BH")
> sum(con2_adjp<=0.05/3)
[1] 11
> con3_adjp <- p.adjust(myresult_F$permutation_p[, 3], "BH")
> sum(con3_adjp<=0.05/3)
[1] 6
> which(con2_adjp<=0.05/3)
 [1] 99 159 182 387 399 500 587 729 748 784 839
> which(con3_adjp<=0.05/3)
[1] 15 148 159 399 500 587
> unifdata_F <- matrix(runif(1000*18, 0.15, 0.98), 1000, 18)
> mydesign2_F <- c(rep(0, 6), rep(1, 6), rep(2, 6))
> aContrast <- c("X1-X0", "X2-X1", "X2-X0")
> myresult2_F <- RBM_F(unifdata_F, mydesign2_F, aContrast, 100, 0.05)
> summary(myresult2_F)
             Length Class Mode
ordfit_t 3000 -none- numeric
ordfit_pvalue 3000 -none- numeric
ordfit_beta1 3000 -none- numeric
permutation_p 3000 -none- numeric
bootstrap_p 3000 -none- numeric
> sum(myresult2_F$bootstrap_p[, 1]<=0.05)
[1] 47
> sum(myresult2_F$bootstrap_p[, 2]<=0.05)
[1] 51
> sum(myresult2_F$bootstrap_p[, 3]<=0.05)
[1] 35
> which(myresult2_F$bootstrap_p[, 1]<=0.05)
 [1] 7 12 18 40 87 90 93 128 134 136 142 154 180 181 243 259 284 285 329
```
[20] 331 346 347 391 470 543 557 571 583 593 598 609 665 675 690 697 698 757 760 [39] 773 795 812 833 838 878 936 944 971

```
> which(myresult2_F$bootstrap_p[, 2]<=0.05)
 [1] 1 7 12 18 40 87 90 93 134 136 142 152 158 178 180 234 237 243 259
[20] 329 331 391 401 425 447 470 475 490 571 593 594 598 609 665 675 697 698 757
[39] 760 789 795 812 818 820 825 869 878 907 936 944 971
> which(myresult2_F$bootstrap_p[, 3]<=0.05)
[1] 7 12 18 40 87 90 93 118 128 134 180 243 331 346 391 470 490 571 593
[20] 598 665 675 697 698 757 760 773 818 833 849 878 907 936 944 949
> con21_adjp <- p.adjust(myresult2_F$bootstrap_p[, 1], "BH")
> sum(con21_adjp<=0.05/3)
\lceil 1 \rceil 9
> con22_adjp <- p.adjust(myresult2_F$bootstrap_p[, 2], "BH")
> sum(con22_adjp<=0.05/3)
[1] 8
> con23_adjp <- p.adjust(myresult2_F$bootstrap_p[, 3], "BH")
> sum(con23_adjp<=0.05/3)
[1] 5
```
### <span id="page-5-0"></span>4 Ovarian cancer methylation example using the RBM\_T function

Two-group comparisons are the most common contrast in biological and biomedical field. The ovarian cancer methylation example is used to illustrate the application of RBM\_T in identifying differentially methylated loci. The ovarian cancer methylation example is taken from the gemonewide DNA methylation profiling of United Kingdom Ovarian Cancer Population Study (UKOPS). This study used Illumina Infinium 27k Human DNA methylation Beadchip v1.2 to obtain DNA methylation profiles on over 27,000 CpGs in whole blood cells from 266 ovarian cancer women and 274 age-matched healthy controls. The data are downloaded from the NCBI GEO website with access number GSE19711. For illutration purpose, we chose the first 1000 loci in 8 randomly selected women with 4 ovariance cancer cases (pre-treatment) and 4 healthy controls. The following codes show the process of generating significant differential DNA methylation loci using the RBM\_T function and presenting the results for further validation and investigations.

```
> system.file("data", package = "RBM")
```

```
[1] "/tmp/RtmpEWeGtL/Rinst4f7a499a8abf/RBM/data"
```

```
> data(ovarian_cancer_methylation)
```

```
> summary(ovarian_cancer_methylation)
```
IlmnID Beta exmdata2[, 2] exmdata3[, 2] cg00000292: 1 Min. :0.01058 Min. :0.01187 Min. :0.009103 cg00002426: 1 1st Qu.:0.04111 1st Qu.:0.04407 1st Qu.:0.041543 cg00003994: 1 Median :0.08284 Median :0.09531 Median :0.087042 cg00005847: 1 Mean :0.27397 Mean :0.28872 Mean :0.283729 cg00006414: 1 3rd Qu.:0.52135 3rd Qu.:0.59032 3rd Qu.:0.558575 cg00007981: 1 Max. :0.97069 Max. :0.96937 Max. :0.970155 (0ther) :994 NA's :4 exmdata4[, 2] exmdata5[, 2] exmdata6[, 2] exmdata7[, 2] Min. :0.01019 Min. :0.01108 Min. :0.01937 Min. :0.01278 1st Qu.:0.04092 1st Qu.:0.04059 1st Qu.:0.05060 1st Qu.:0.04260 Median :0.09042 Median :0.08527 Median :0.09502 Median :0.09362 Mean :0.28508 Mean :0.28482 Mean :0.27348 Mean :0.27563 3rd Qu.:0.57502 3rd Qu.:0.57300 3rd Qu.:0.52099 3rd Qu.:0.52240 Max. :0.96658 Max. :0.97516 Max. :0.96681 Max. :0.95974  $NA$ 's :1 exmdata8[, 2] Min. : 0.01357 1st Qu.:0.04387 Median :0.09282 Mean : 0.28679 3rd Qu.:0.57217 Max. : 0.96268 > ovarian\_cancer\_data <- ovarian\_cancer\_methylation[, -1]  $>$  label  $< c(1, 1, 0, 0, 1, 1, 0, 0)$ > diff\_results <- RBM\_T(aData=ovarian\_cancer\_data, vec\_trt=label, repetition=100, alpha=0.05) > summary(diff\_results) Length Class Mode ordfit\_t 1000 -none- numeric ordfit\_pvalue 1000 -none- numeric ordfit\_beta0 1000 -none- numeric ordfit\_beta1 1000 -none- numeric permutation\_p 1000 -none- numeric bootstrap\_p 1000 -none- numeric > sum(diff\_results\$ordfit\_pvalue<=0.05) [1] 45 > sum(diff\_results\$permutation\_p<=0.05) [1] 72 > sum(diff\_results\$bootstrap\_p<=0.05)

#### [1] 58

```
> ordfit_adjp <- p.adjust(diff_results$ordfit_pvalue, "BH")
> sum(ordfit_adjp<=0.05)
[1] 0
> perm_adjp <- p.adjust(diff_results$permutation_p, "BH")
> sum(perm_adjp<=0.05)
[1] 20
> boot_adjp <- p.adjust(diff_results$bootstrap_p, "BH")
> sum(boot_adjp<=0.05)
```
[1] 3

```
> diff_list_perm <- which(perm_adjp<=0.05)
> diff_list_boot <- which(boot_adjp<=0.05)
> sig_results_perm <- cbind(ovarian_cancer_methylation[diff_list_perm, ], diff_results$ordfit_
> print(sig_results_perm)
```
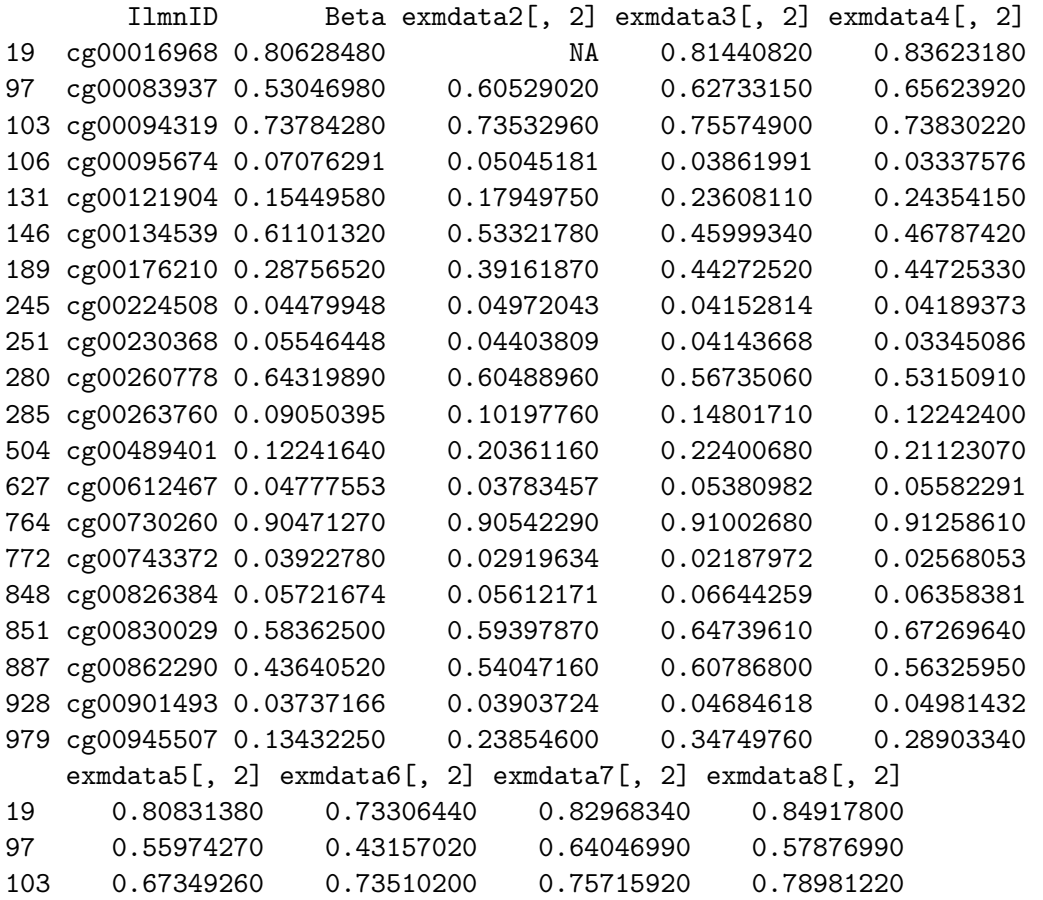

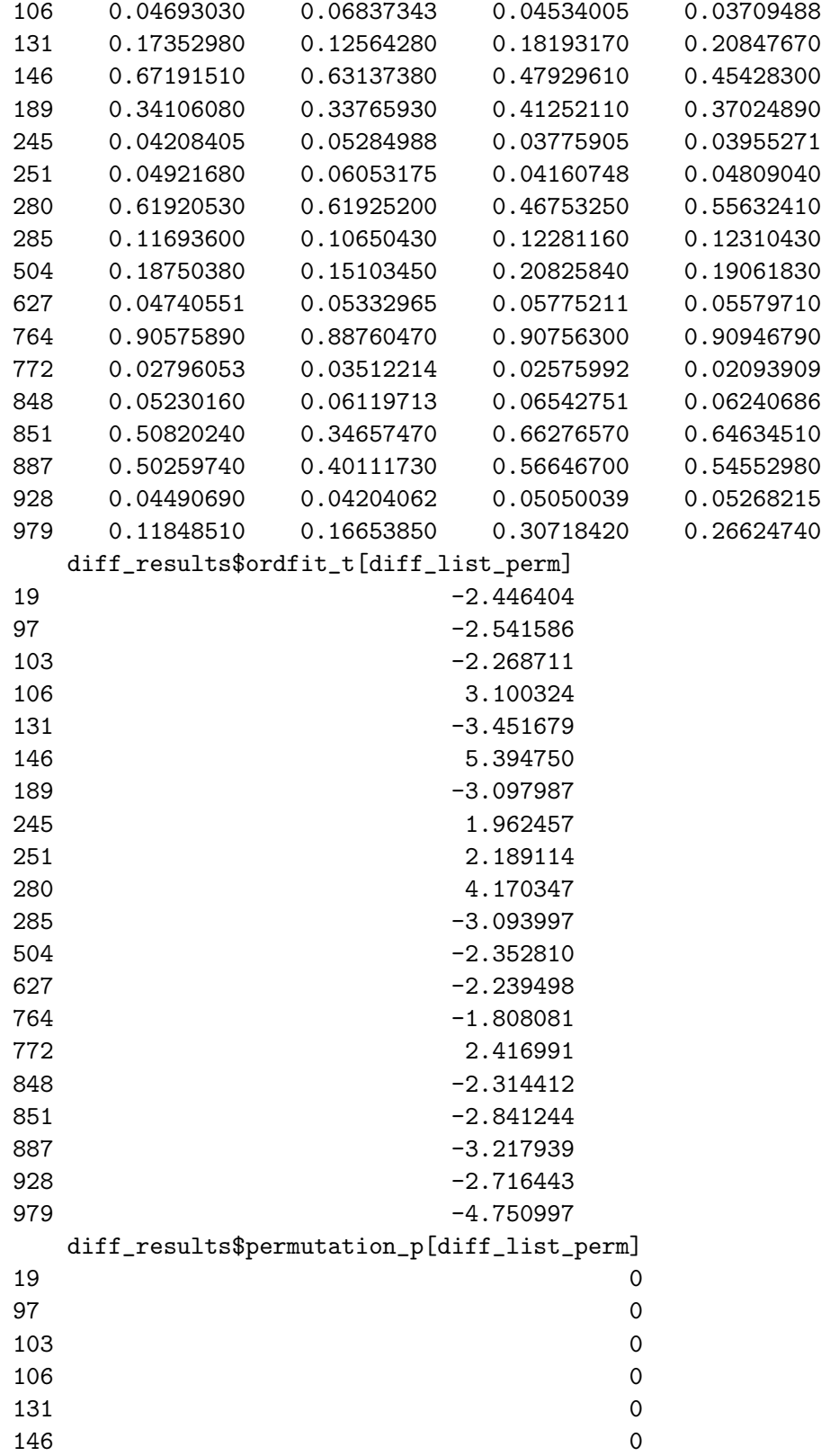

```
189 0
245 0
251 0
280 0
285 0
504 0
627 0
764 0
772 0
848 0
851 0
887 0
928 0
979 0
```

```
> sig_results_boot <- cbind(ovarian_cancer_methylation[diff_list_boot, ], diff_results$ordfit_
> print(sig_results_boot)
```
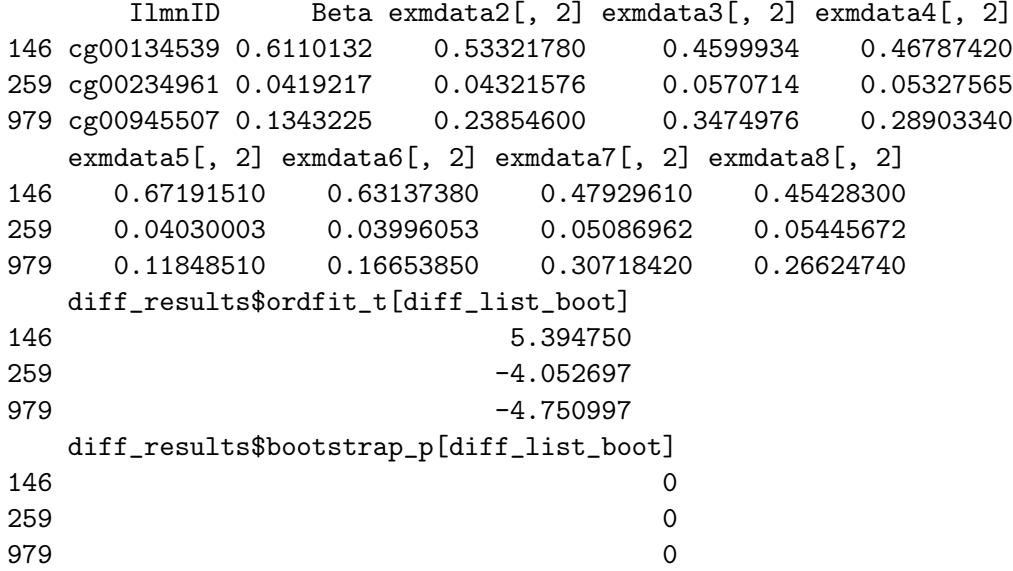